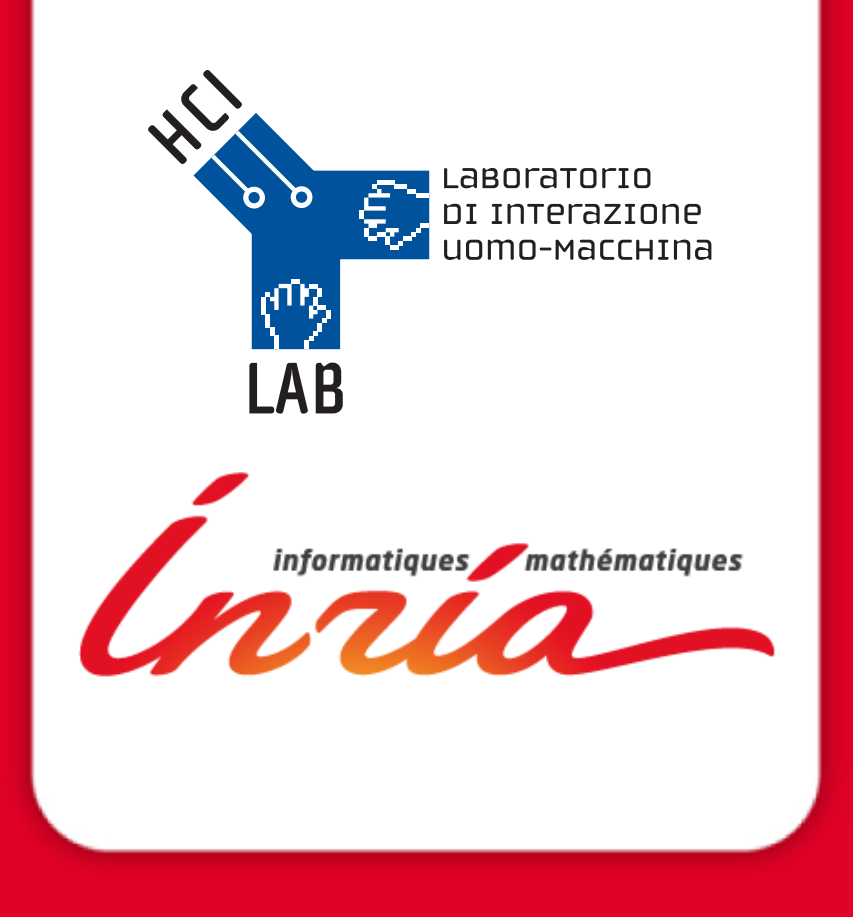

#### **Algorithms and techniques for virtual camera control**

**Session 3: Interactive Camera Control**

M. Christie, Univ. Rennes 1 C. Lino, Univ. Rennes 1 R. Ranon, Univ. Udine

# **When a camera becomes interactive…**

…we need to understand:

- the nature of the mapping between the user inputs and the camera parameters (internal constraints)
- the effect of other constraints on the camera parameters (i.e. external constraints such as visibility or surface of objects)

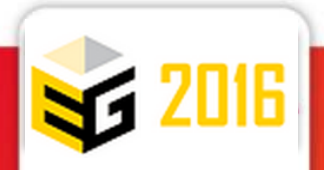

### **Interactive camera control**

4 properties broadly characterize the space of interactive camera control techniques:

- degrees of freedom of the input device
	- low degree of freedom input devices (e.g. virtual arcball [Sho92], [CMS88])
	- 6 degree of freedom input devices (direct metaphors)
- directness of the mappings
	- control camera parameters, velocity, acceleration,…
- nature of the constraint on motion:
	- physical metaphors
	- **geometrical**
	- task
- world space vs. screen space based control

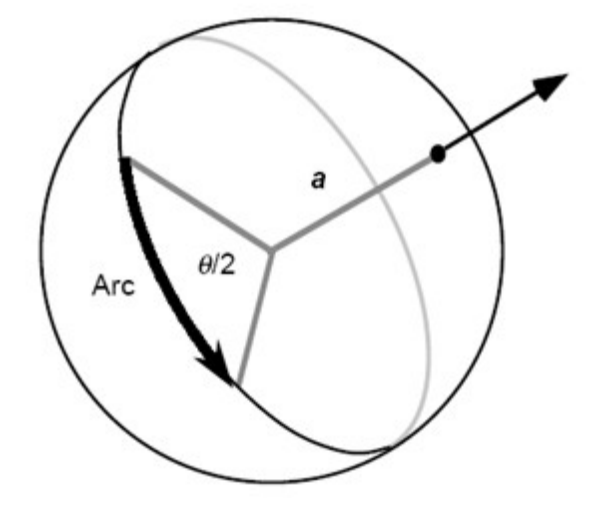

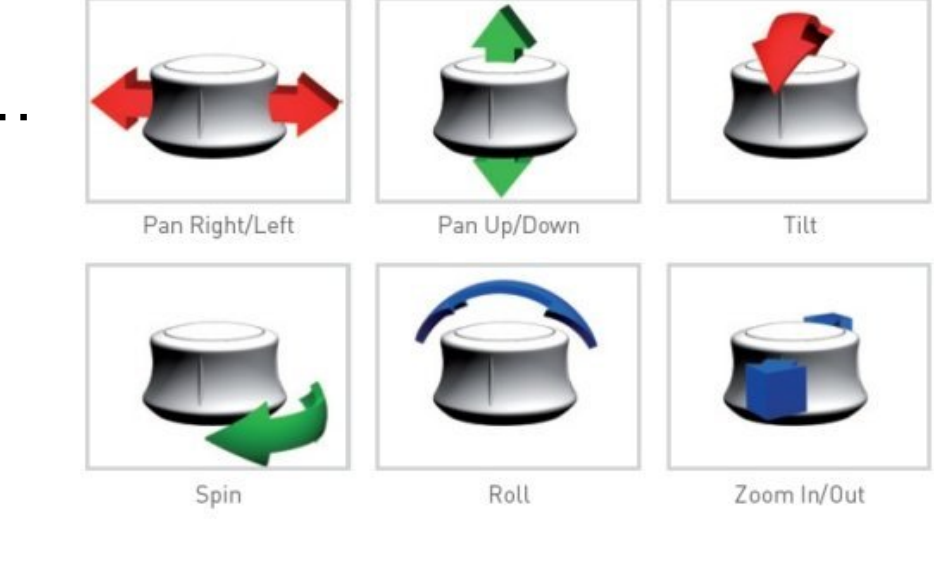

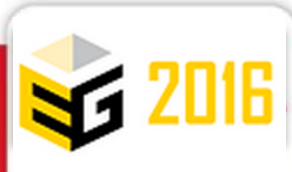

## **Enforcing usability**

How? by reducing the dimensionality of the problem

- Fixing camera parameters (e.g. roll parameter)
- Automatically computing camera parameters
	- Lookat of the camera fixed to a target
	- Adding physical constraints to the camera
- Constraining camera parameters to a sub-space of possible motions
- Exploiting alternative camera models

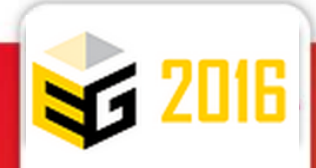

## **Constraints in proximal navigation**

Khan et al [KKS\*05] developed a "hovercam" metaphor for individual **object inspection**:

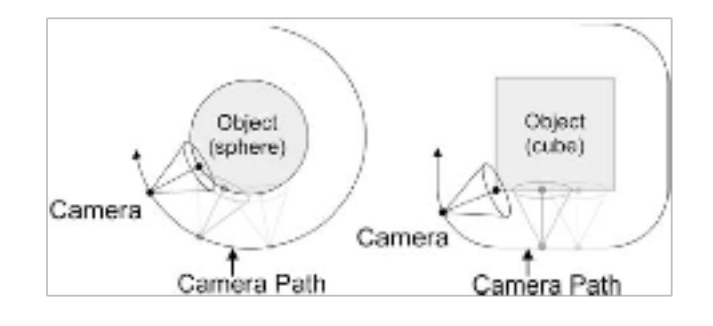

•apply user input to the eye point E0 (current camera position) and look-at point L0, to create E1 and L1;

•search for the closest point C on the object from the new eye position E1;

•turn the camera to look at C, and

•correct the distance  $\delta$  I to the object to match the original distance to the object  $δ$  to generate the final eye position  $E2$ 

•clip the distance travelled

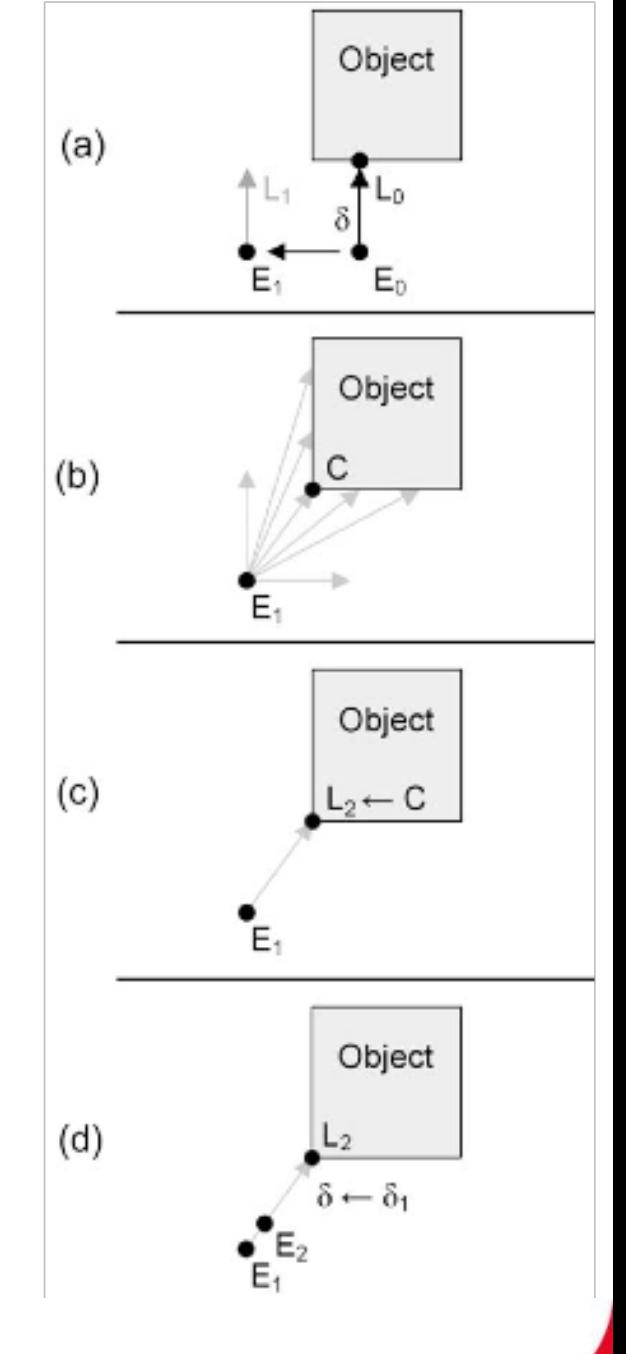

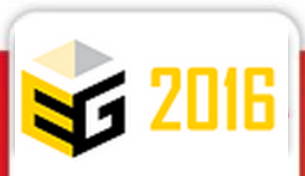

# **Constraints: Shellcam [Bbk14]**

- Boubakeur extended the approach using a smooth motion subspace on arbritrary objects
- A scale-dependent offset shell is computed around the geometry
	- it provides tangent directions for pan/tilt camera motions
	- the zoom changes the offset shell
- The *shell* is a low frequency offset of the geometry

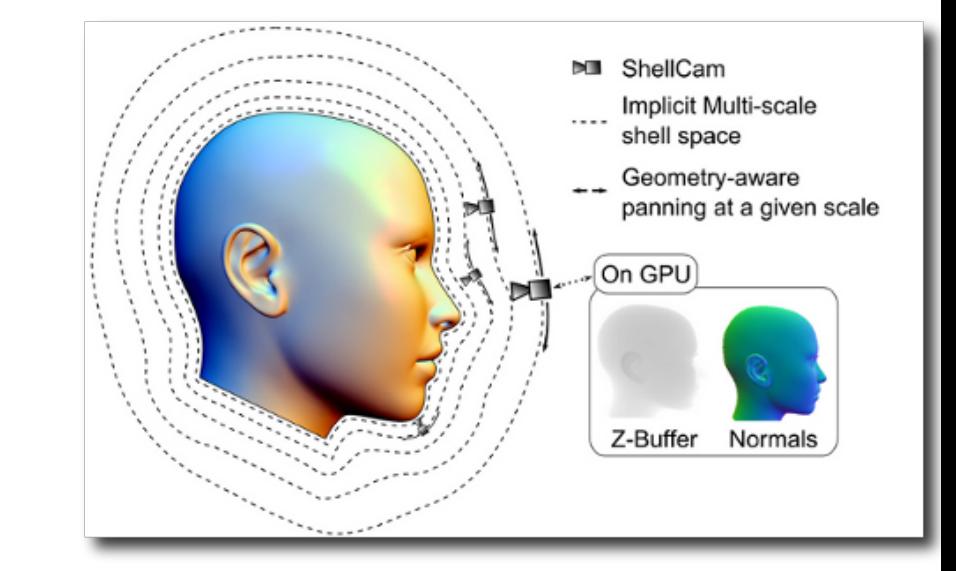

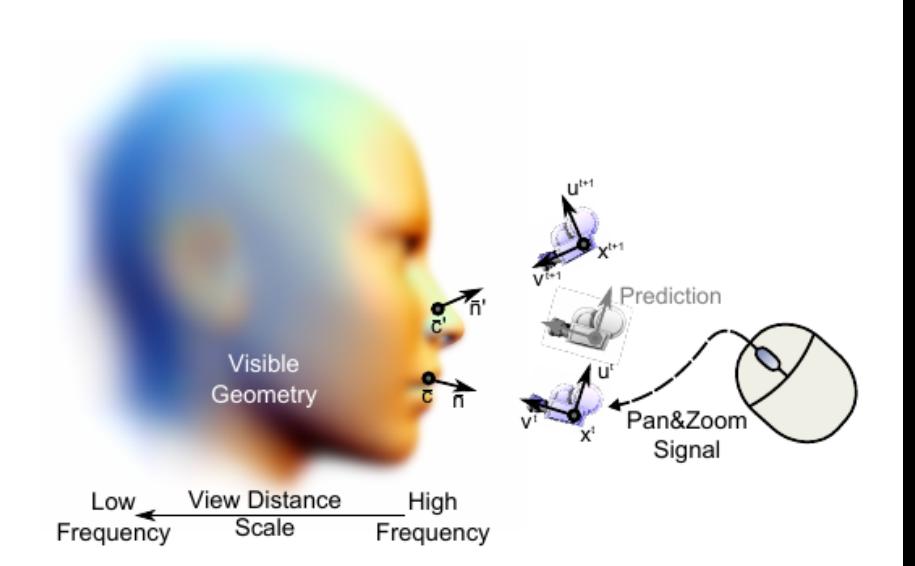

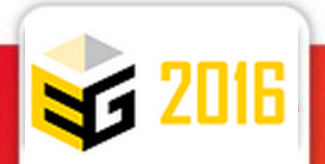

### **Environment-based control**

- methods to assist navigation/exploration are mostly based on motion planning techniques from the field of robotics:
	- e.g., potential fields and vector fields
- methods require significant pre-computations

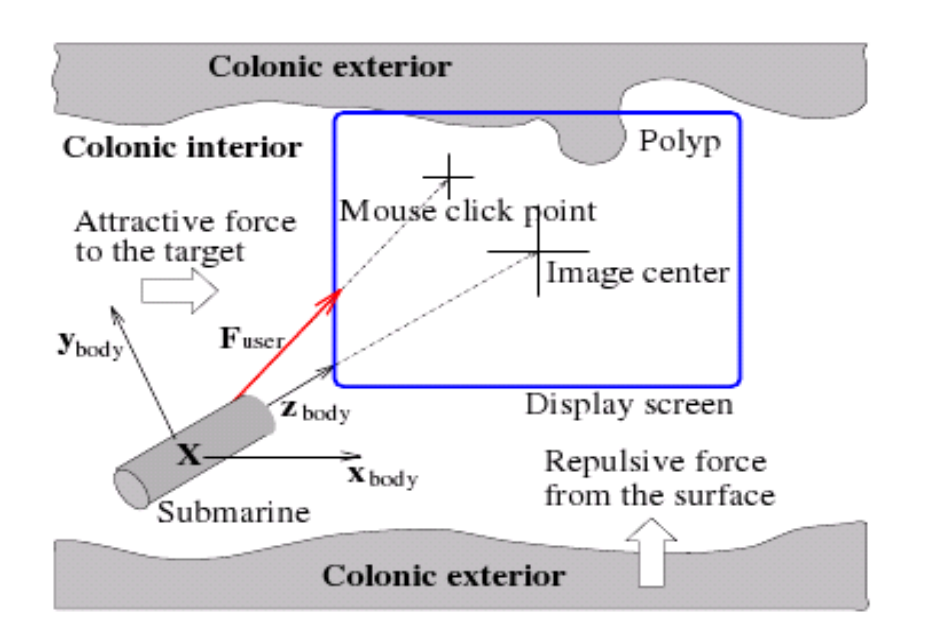

example: application to virtual colonoscopy [HMK97]

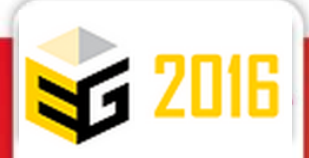

## **Towards indirect interaction**

- multiple approaches implement more elaborate interactions with the camera (*i.e.* from parameters manipulation to properties manipulation)
	- **through-the-lens techniques:** interaction is performed on the content of the screen (for specifying camera motions, or screen composition)
	- **reactive techniques:**
		- control is operated over targets which indirectly control the camera motions (typically following avatars [LC08,HHS01])

[LC08]

 $\varphi$ 

 $J \vee$ 

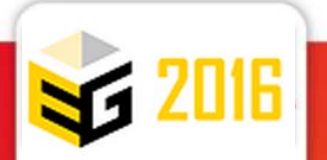

# **"Through the lens" control**

- indicate desired positions of objects on the screen: **Through-the-lens camera control** (Gleicher & Witkin [GW92])
- difference between the actual screen locations and the desired locations indicated by the user is treated as a velocity
- **relationship** between
	- the **velocity** (h) of m displaced points on the screen
	- and the **velocity (q) of camera parameters**

 $\dot{\mathbf{h}} = J\dot{\mathbf{q}}$ 

• **expressed with the Jacobian** *J* that represents the perspective transformation:

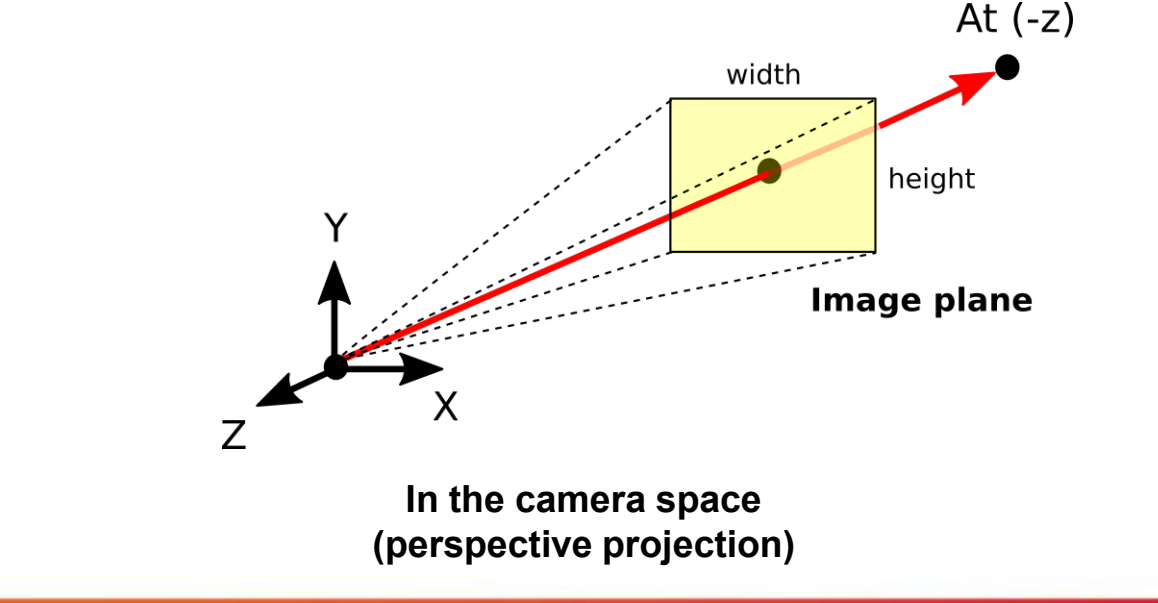

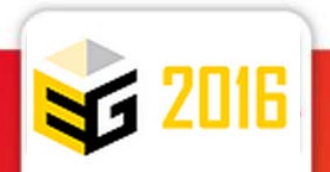

## **"Through the lens" control**

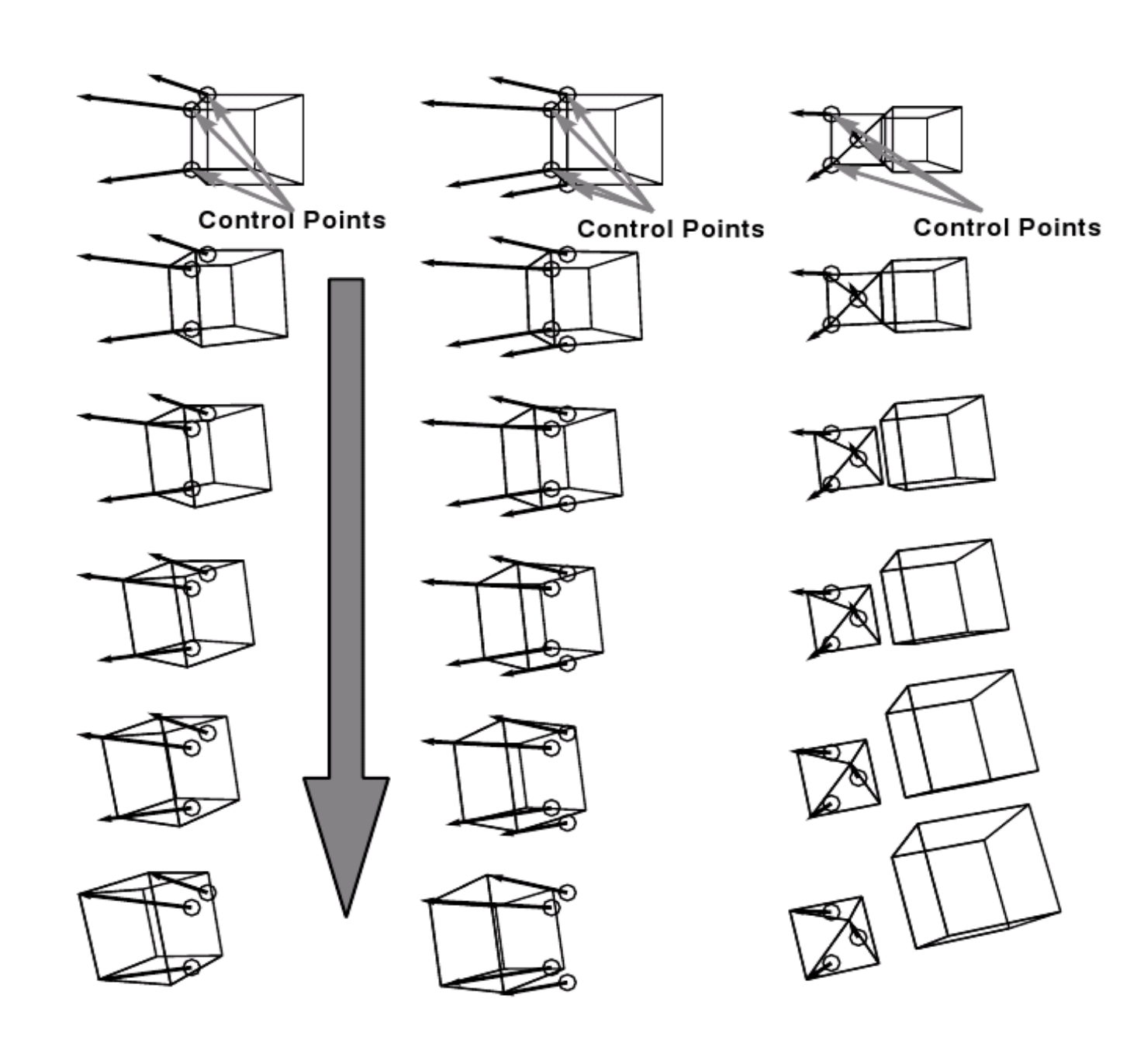

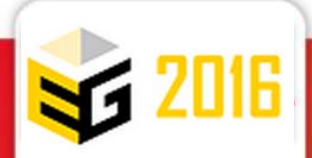

# **"Through the lens" control**

- The Jacobian is generally non-square (m x n)
	- m: dofs of the camera
	- n: parameters of the visual features in 2D
- Invert of the Jacobian?
	- compute its pseudo inverse with a Singular Value Decomposition (SVD) • O(mn<sup>2</sup>) complexity
	- or use some optimization process (e.g. [GW92])
- Visibility needs to be handled separately…
	- by excluding some areas from the camera *dofs*

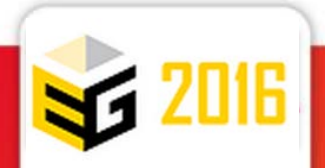

# **Though the lens control with The Toric Space**

- Introducing a novel 3DOF representation of a camera [LC15]
	- dedicated to viewpoint manipulation of two targets
- Three parameters to control the position:
	- $\alpha$ : angle between targets A and B
	- $\theta$ : horizontal angle
	- $\varphi$ : vertical angle
	- the framing of the two targets is  $\bullet$ implicitly defined in the model

(Unity and C++ code available: ToricCam)

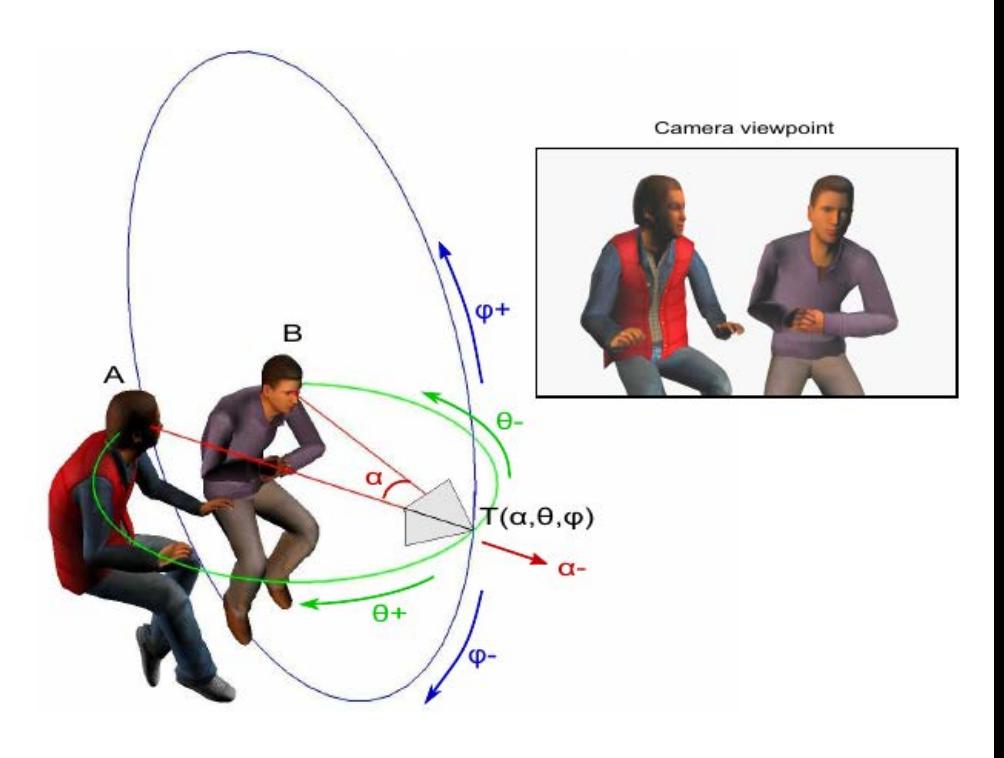

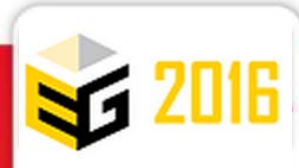

## **Composition : intuition (2D environment)**

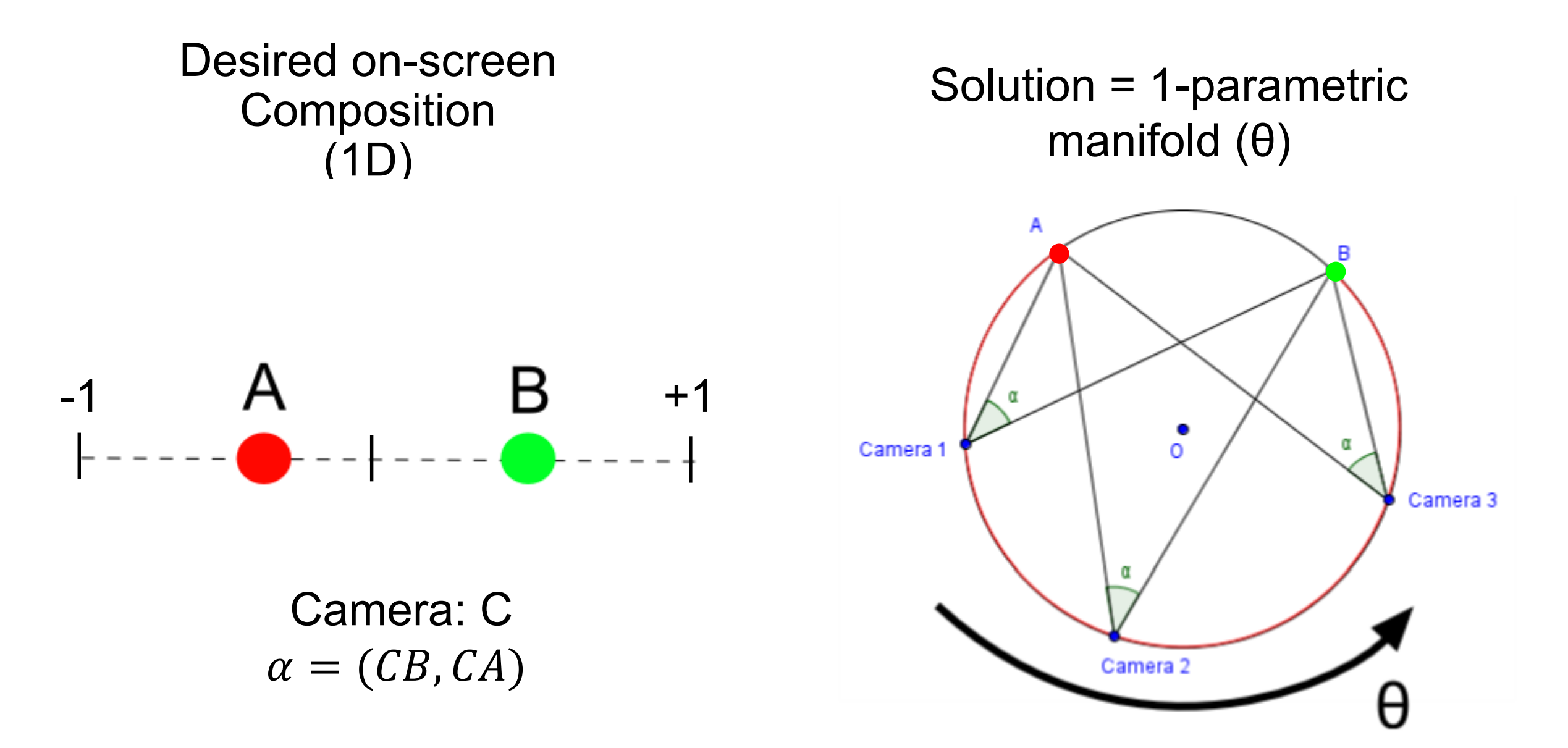

#### **Any configuration c(**θ**) satisfies the 1D composition**

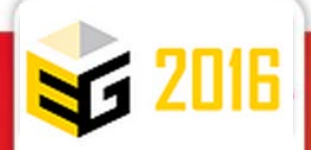

#### **Composition: 3D environment**

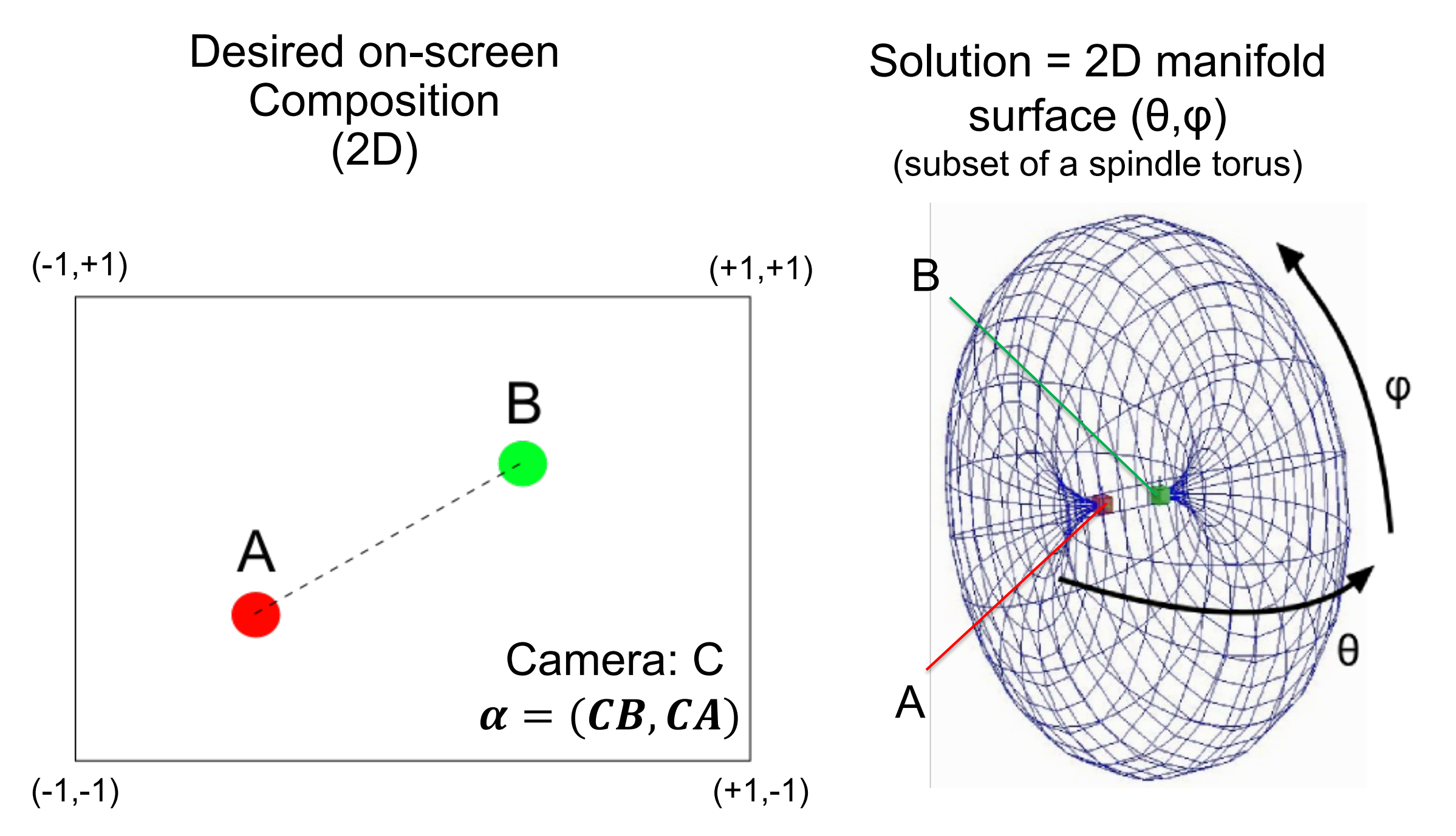

#### **Any configuration c(**θ**,**φ**) satisfies the 2D composition**

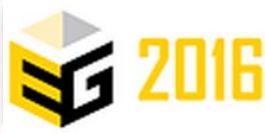

#### **Extension : 3D Toric space**

- More evolved problems:
- ⇒ **relax the positioning constraint**
- Generalized model of camera:
	- **3-parametric space** (α, θ, φ)
- Defines the **range of all possible manifolds** around two targets

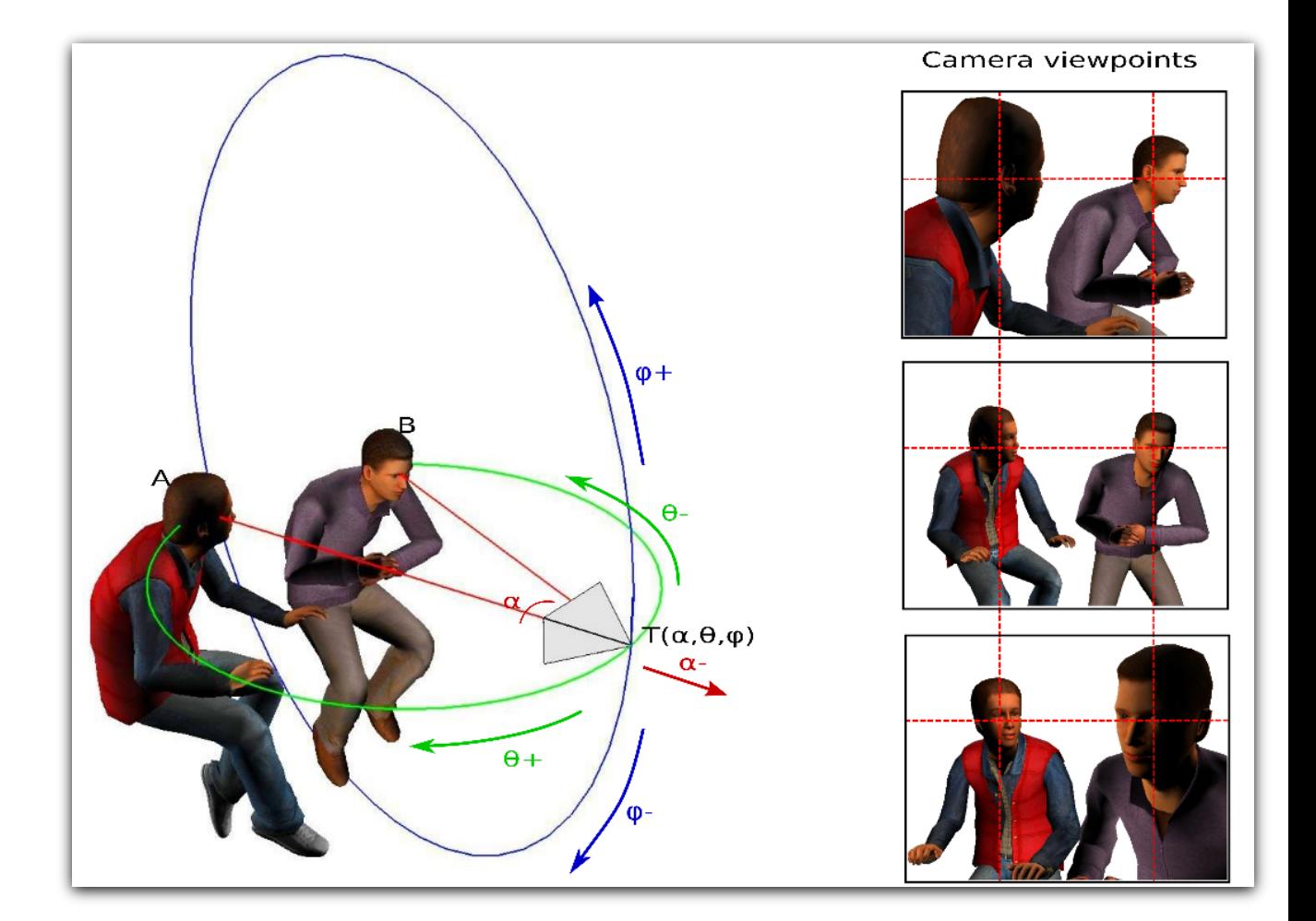

#### **(Algebraically) casts 7D camera problems to 3D**

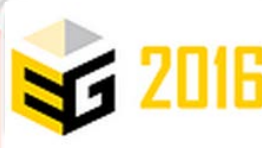

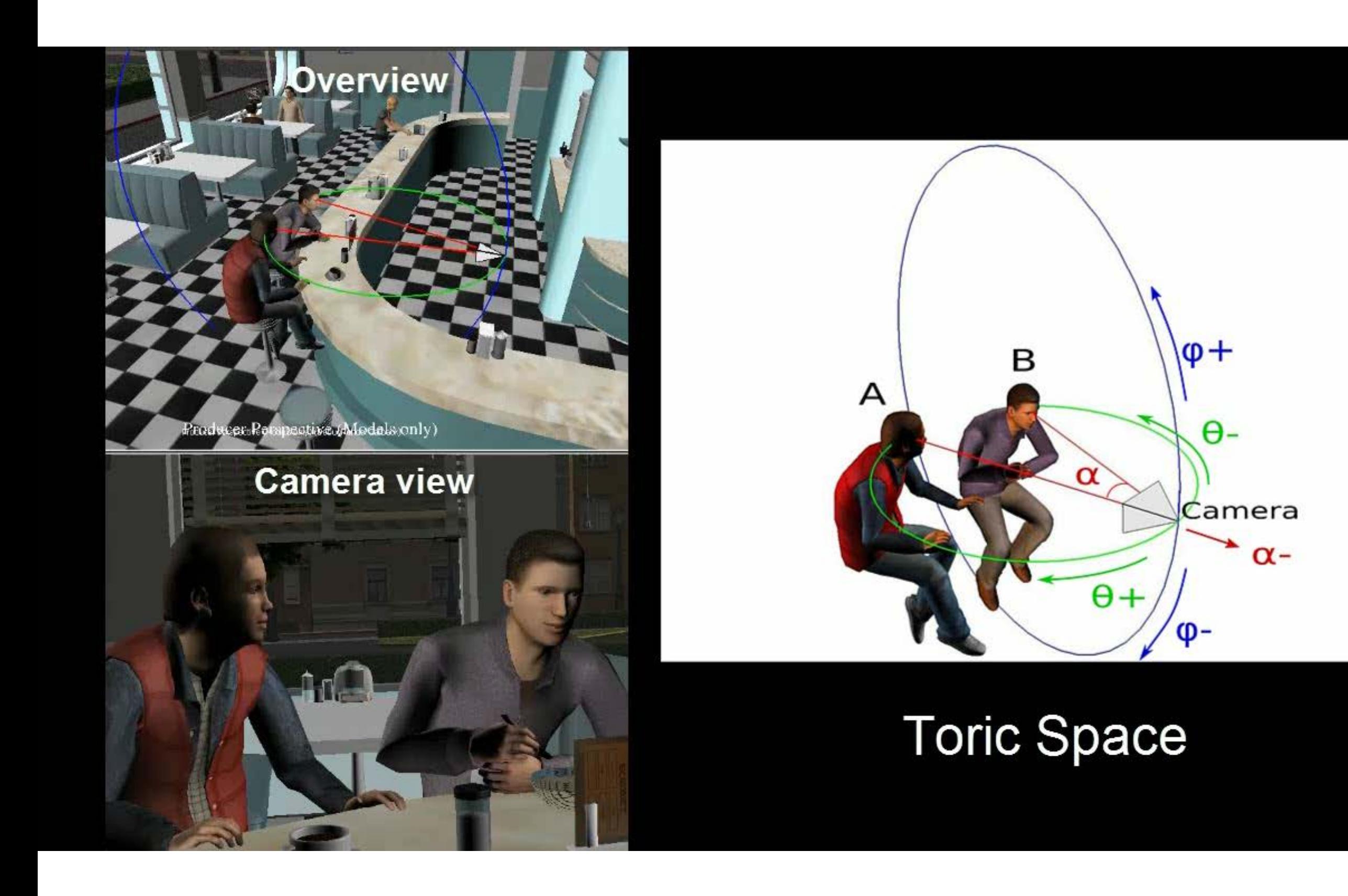

Video : <https://www.youtube.com/watch?v=N-hEPkvGSf4>

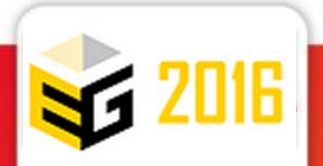

# **Manipulations in the Toric Space**

#### Principle:

- *Manipulation of one target:*
	- *while the other is constrained in the screen-space*
	- *and roll is constrained to 0 (or a fixed value)*
- *Interactions:*
	- *change on-screen positions, distances, and vantage angles*
	- *example for on-screen positions:*
		- *we search for a position on the manifold surface where roll is null and minimizes the change in on-screen position*

$$
\min_{(\theta,\varphi)} (p_A - p'_A)^2 + (p_B - p'_B)^2
$$

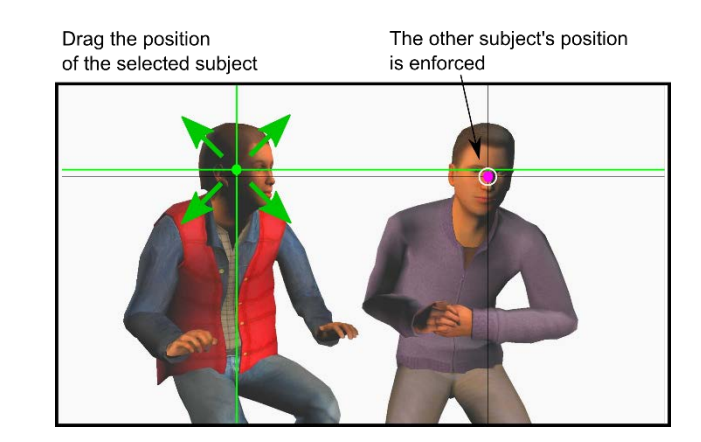

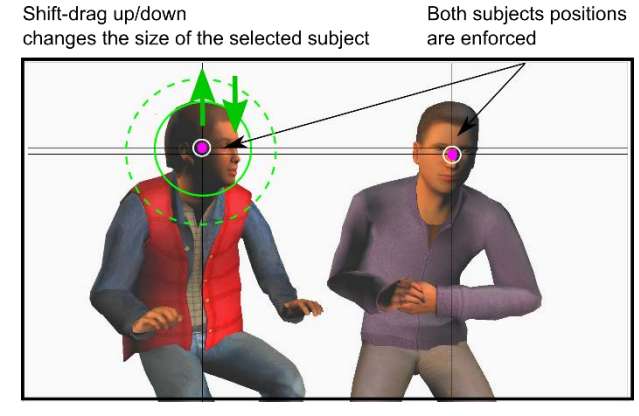

Control-drag up/down or left/right changes the view angle of the selected subject

The positions of subjects are not maintained but the on-screen error is minimized

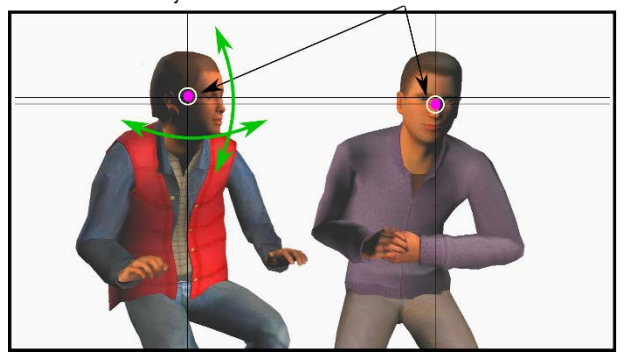

### **Demonstration**

Video : <https://www.youtube.com/watch?v=3kFAIaihlX8>

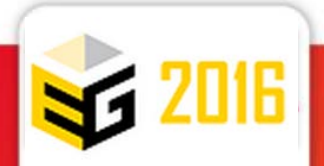

#### **Bibliography**

- [XH98] D. Xiao and R. Hubbold, *Navigation Guided by Artificial Force Fields*, Proceedings of ACM CHI 98, 1998
- [YCL08] Y. Tao, M. Christie, and X. Li, Through-the-lens Scene Design, Proc. of 8<sup>th</sup> International Conference on Smartgraphics, 2008
- [MC02] E. Marchand and N. Courty, *Controlling a camera in a virtual environment*. The Visual Computer Journal, 18(1):1-19, February 2002
- [Sho92] Shoemake K.: *Arcball: a user interface for specifying three-dimensional orientation using a mouse.* In Proc. of Graphics Interface, 1992.
- [KKS 05] Khan A., Komalo B., Stam J., Fitzmaurice G., Kurtenback G.: *Hovercam: interactive 3d navigation for proximal object inspection.* In Proc. of the 2005 symposium on Interactive 3D graphics, 2005.
- [BKF∗ 02] Burtnyk N., Khan A., Fitzmaurice G., Balakrishnan R., Kurtenbach G.: *Stylecam: interactive stylized 3d navigation using integrated spatial & temporal controls.* In Proc. of the ACM symposium on User interface software and technology, 2002.
- [HW97] Hanson A., Wernert E.: *Constrained 3d navigation with 2d controllers*. In Proc. of the IEEE Visualization Conference, 1997.
- [HMK∗ 97] Hong L., Muraki S., Kaufman A., Bartz D., He T.: *Virtual voyage: interactive navigation in the human colon*. In Proceedings of the Siggraph Conference, 1997.
- [Bbk15] Boubekeur, T. ShellCam: Interactive Geometry-Aware Virtual Camera Control IEEE International Conference on Image Processing 2014
- [LC15] Lino C. and Christie, M. "*Intuitive and Efficient Camera Control with the Toric Space*" Proceedings of SIGGRAPH 2015.

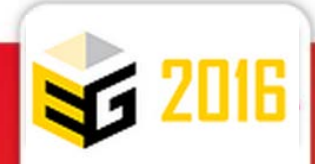